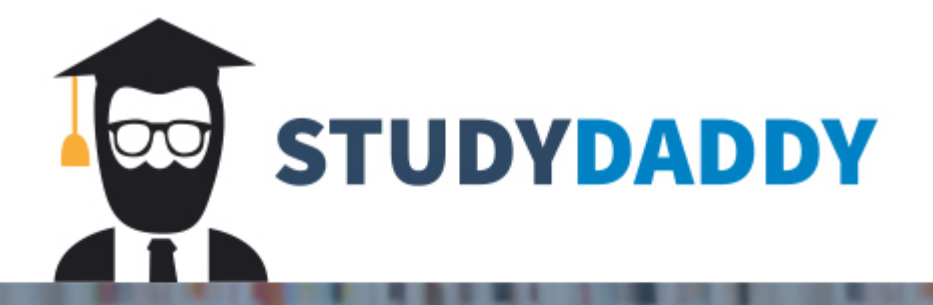

## **Get Homework Help** From Expert Tutor

**Get Help** 

## **INFORMATION ON PTHREADS From the Textbook**

The examples are from the required textbook "Operating System Concepts" (10<sup>th</sup> edition) Section 4.4.1 with minor changes. They are included for the sake of completeness of this assignment.

Pthreads refers to the POSIX standard (IEEE 1003.1c) defining an API for thread creation and synchronization. This is a specification for thread behavior, not an implementation. Operating-system designers may implement the specification in any way they wish. Numerous systems implement the Pthreads specification; most are UNIX-type systems, including Linux and macOS. Although Windows doesn't support Pthreads natively, some third-party implementations for Windows are available.

The C program shown in Figure 4.11 demonstrates the basic Pthreads API for constructing a multithreaded program that calculates the summation of a non-negative integer in a separate thread. In a Pthreads program, separate threads begin execution in a specified function. In Figure 4.11, this is the runner() function. When this program begins, a single thread of control begins in main(). After some initialization, main() creates a second thread that begins control in the runner() function. Both threads share the global data sum.

```
#include <pthread.h>
#include <stdio.h>
#include <stdlib.h>
int sum; /* this data is shared by the thread(s) */
void *runner(void *param); /* the thread */
int main(int argc, char *argv[])
{
           pthread_t tid; /* the thread identifier */
           pthread_attr_t attr; /* set of thread attributes */
           if (argc != 2)
            {
                fprintf(stderr,"usage: a.out <integer value>\n");
                return -1;
           }
           if (atoi(argv[1]) < 0) 
           {
              fprintf(stderr,"%d must be>= 0\n",atoi(argv[1])); 
              return -1;
           }
           /* set the default attributes */
           pthread_attr_init(&attr);
           /* create the thread */
           pthread_create(&tid,&attr,runner,argv[1]);
           /* wait for the thread to exit */
           pthread_join(tid,NULL);
           printf("sum = %d\n",sum);
}
/* The thread will begin control in this function */
void *runner(void *param)
{
```

```
 int i, upper= atoi(param); // Note from instructor: to compile on turing, need to first cast param to (char*): atoi ((char *) param)
sum = 0 for (i = 1; i <= upper; i++)
 sum +i pthread_exit (0) ;
```
*}*

Figure 4.11 Multithreaded C Program using Pthreads API

Let's look more closely at this program. All Pthreads programs must include the pthread.h header file. The statement pthread\_t tid declares the identifier for the thread we will create. Each thread has a set of attributes, including stack size and scheduling information. The pthread attr t attr declaration represents the attributes for the thread. We set the attributes in the function call pthread  $\alpha$ attr init( $\&$ attr). Because we did not explicitly set any attributes, we use the default attributes provided. A separate thread is created with the pthread create() function call. In addition to passing the thread identifier and the attributes for the thread, we also pass the name of the function where the new thread will begin execution—in this case, the runner() function. Last, we pass the integer parameter that was provided on the command line,  $argv[1]$ .

At this point, the program has two threads: the initial (or parent) thread in main() and the summation (or child) thread performing the summation operation in the runner() function. This program follows the thread create/join strategy, whereby after creating the summation thread, the parent thread will wait for it to terminate by calling the pthread\_join() function. The summation thread will terminate when it calls the function pthread exit(). Once the summation thread has returned, the parent thread will output the value of the shared data sum.

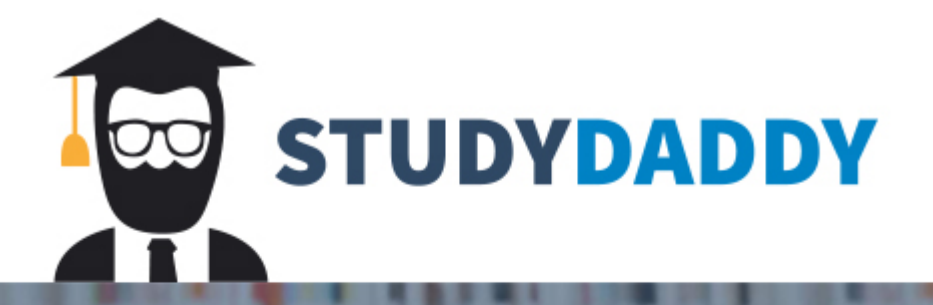

## **Get Homework Help** From Expert Tutor

**Get Help**